**Early Access Program (EAP) Evaluation Guide for XG Firewall v18**

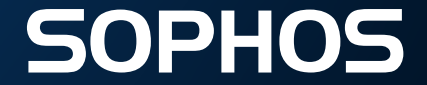

# **XG Firewall v18 EAP 1 Feature List**

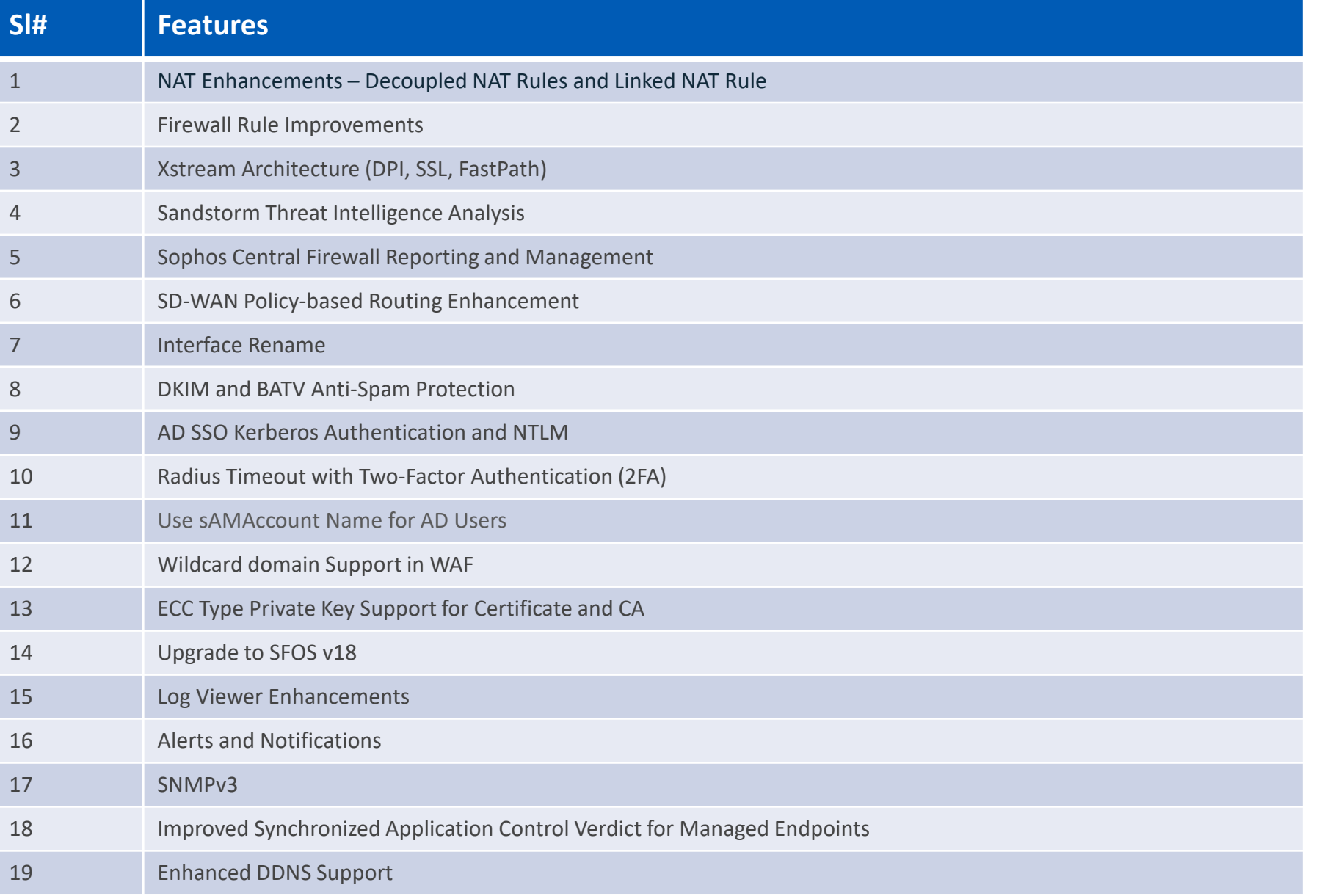

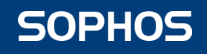

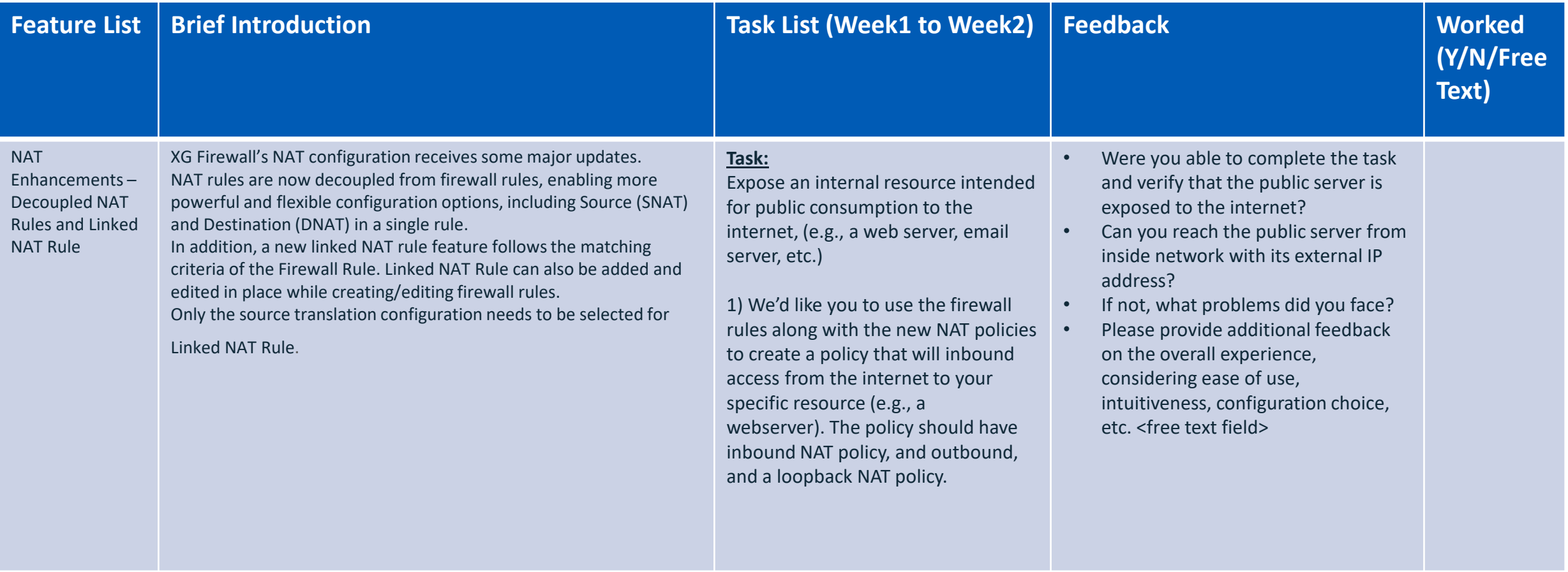

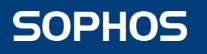

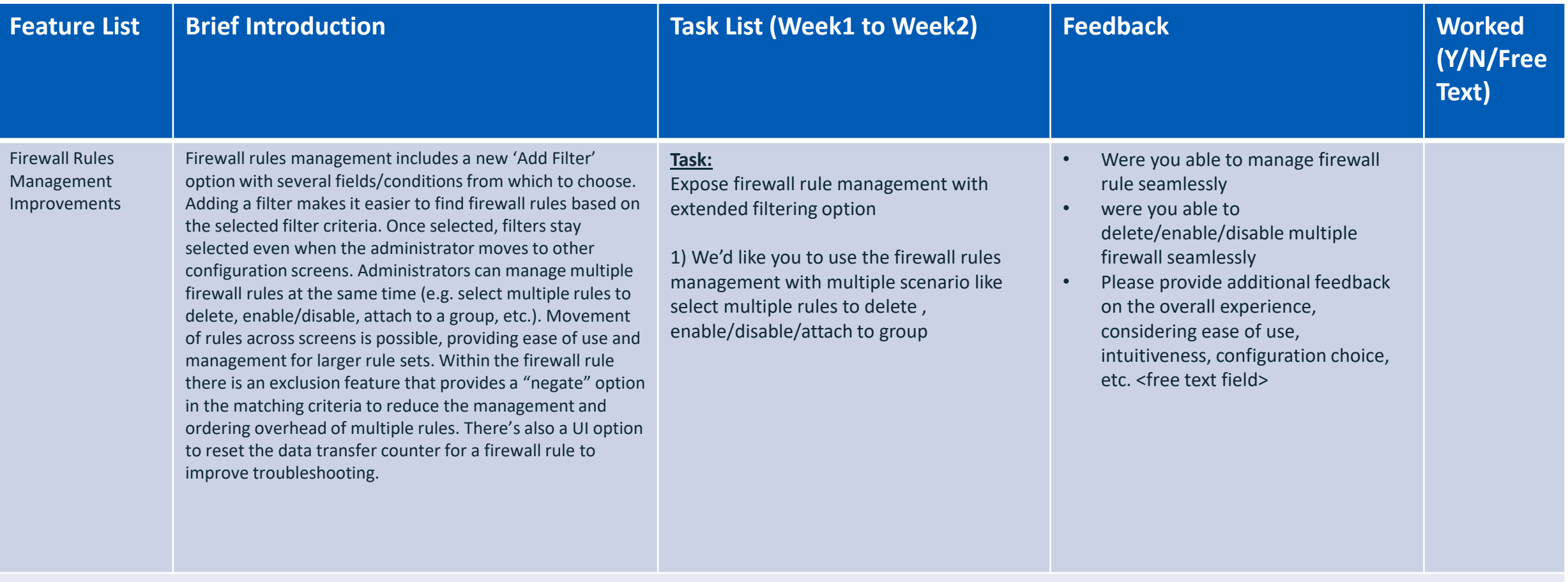

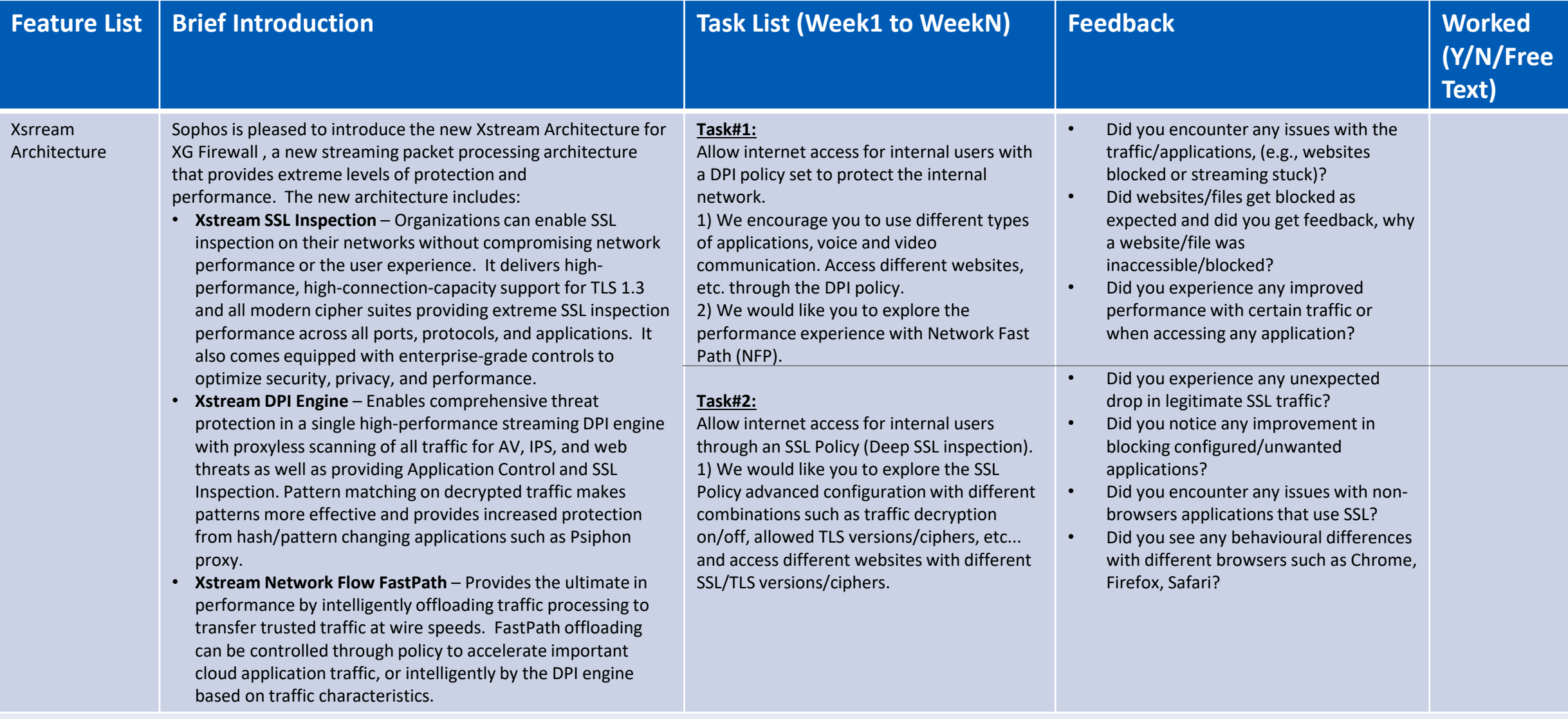

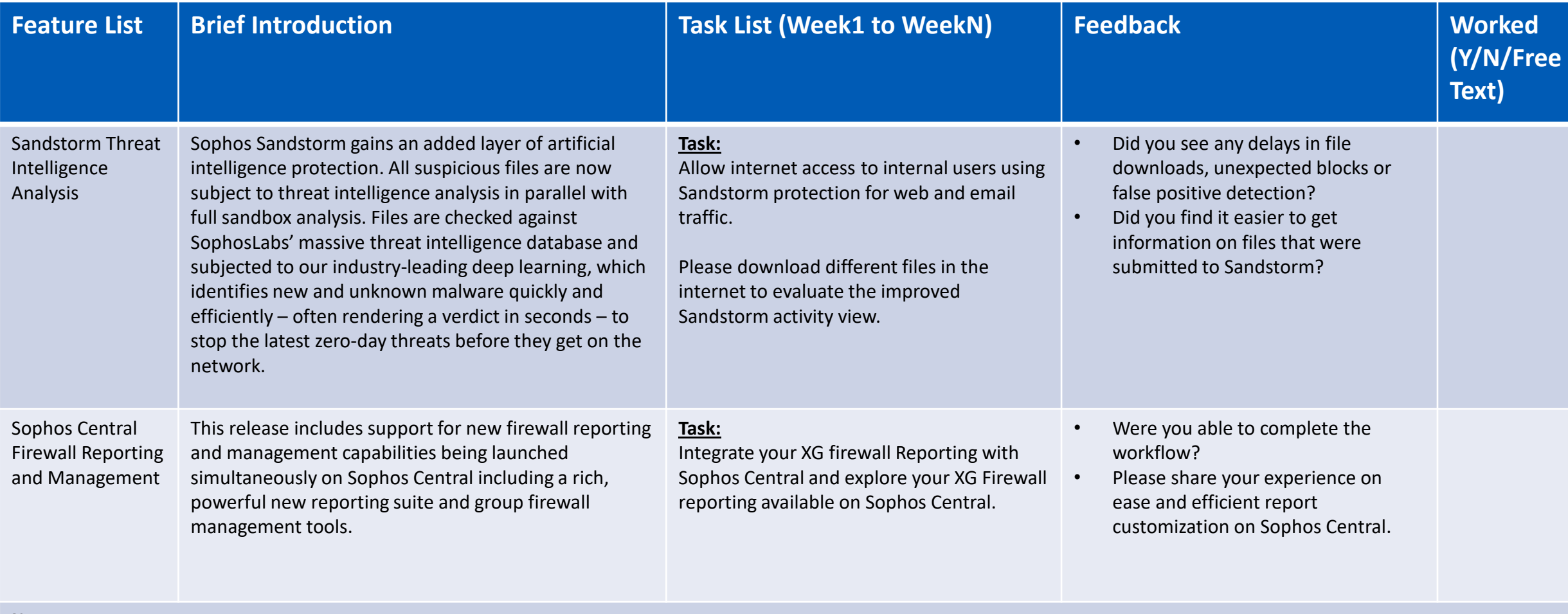

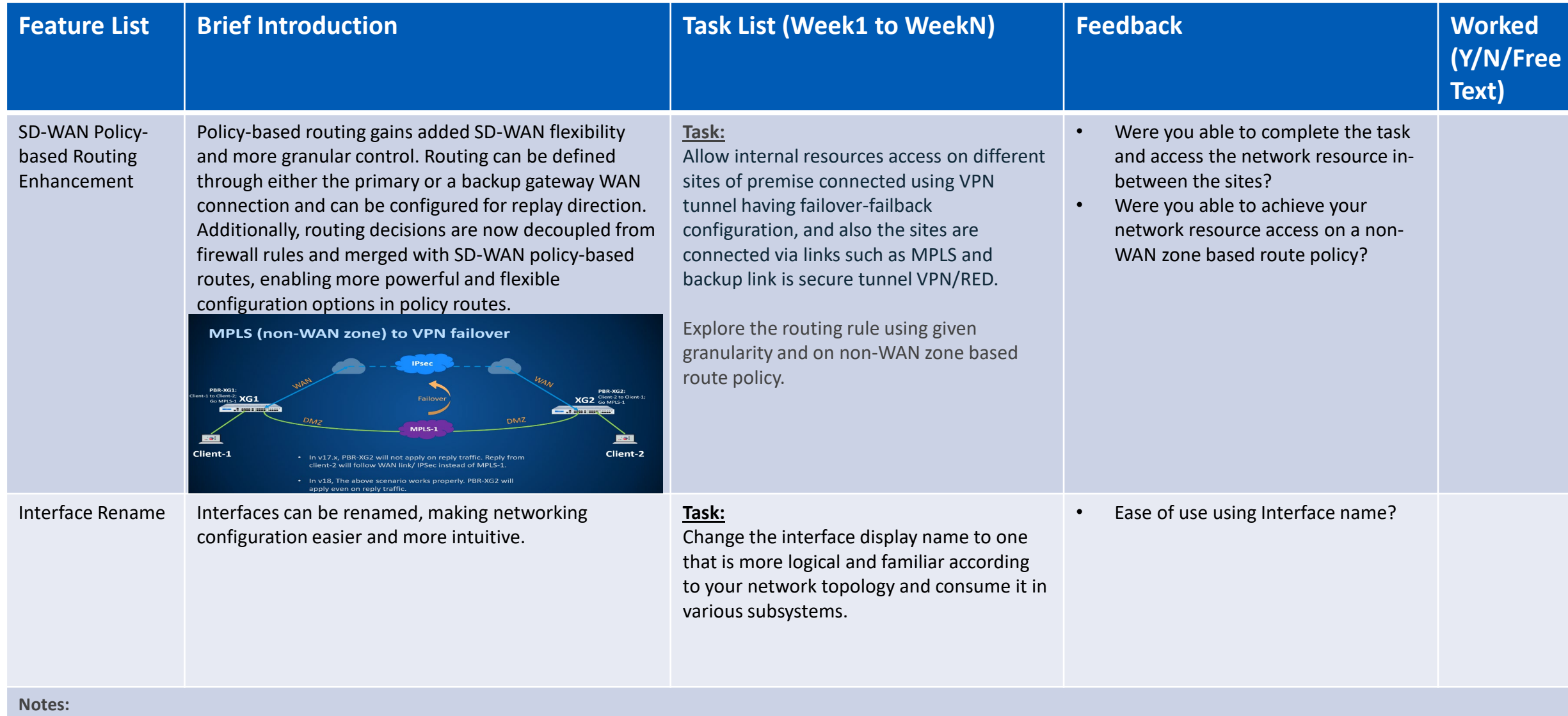

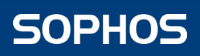

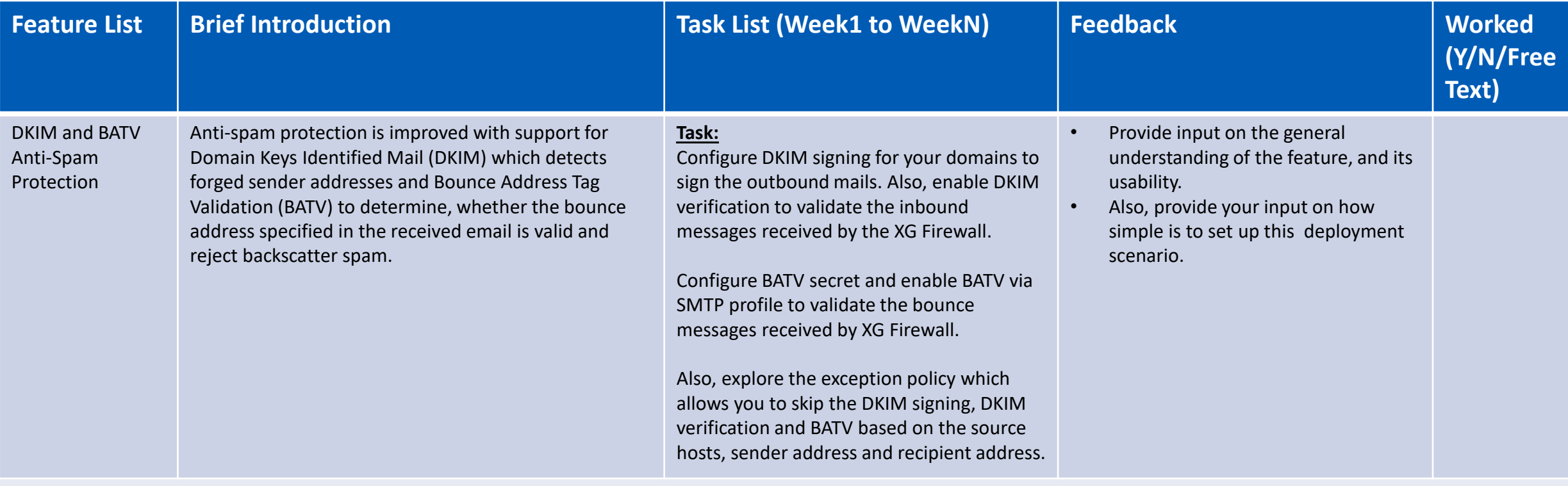

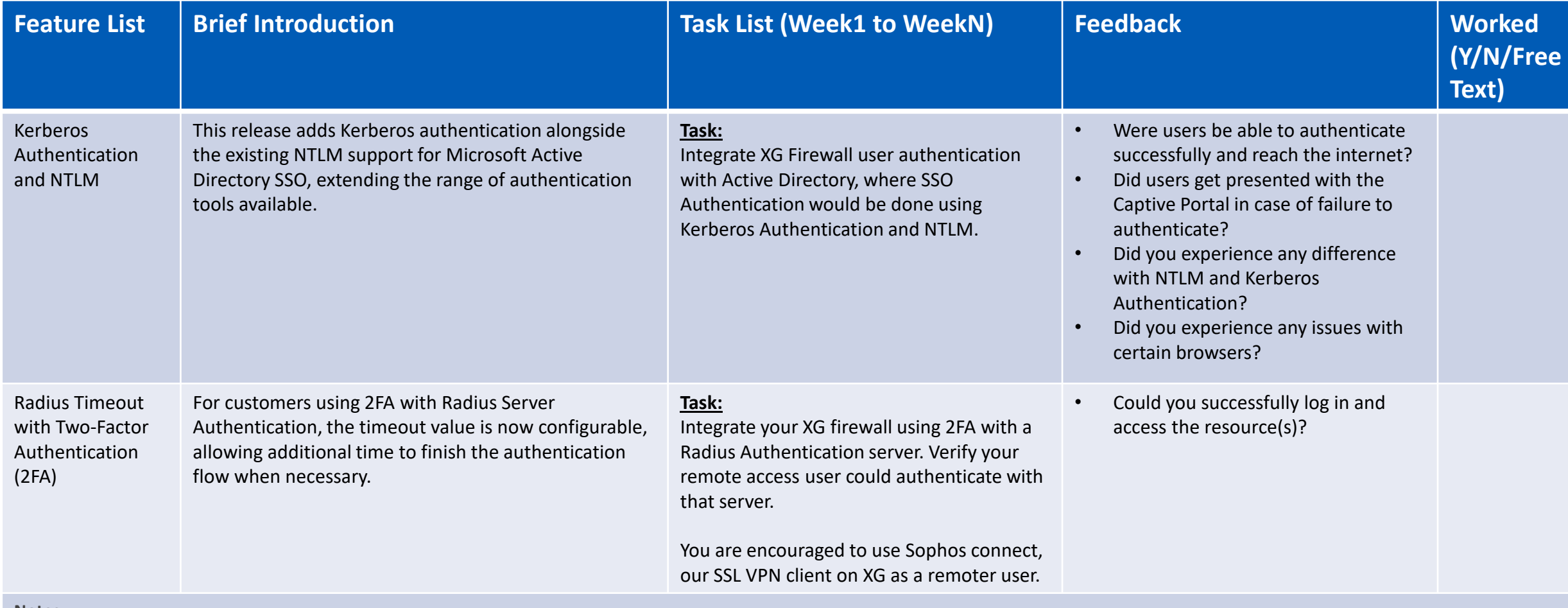

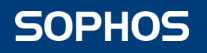

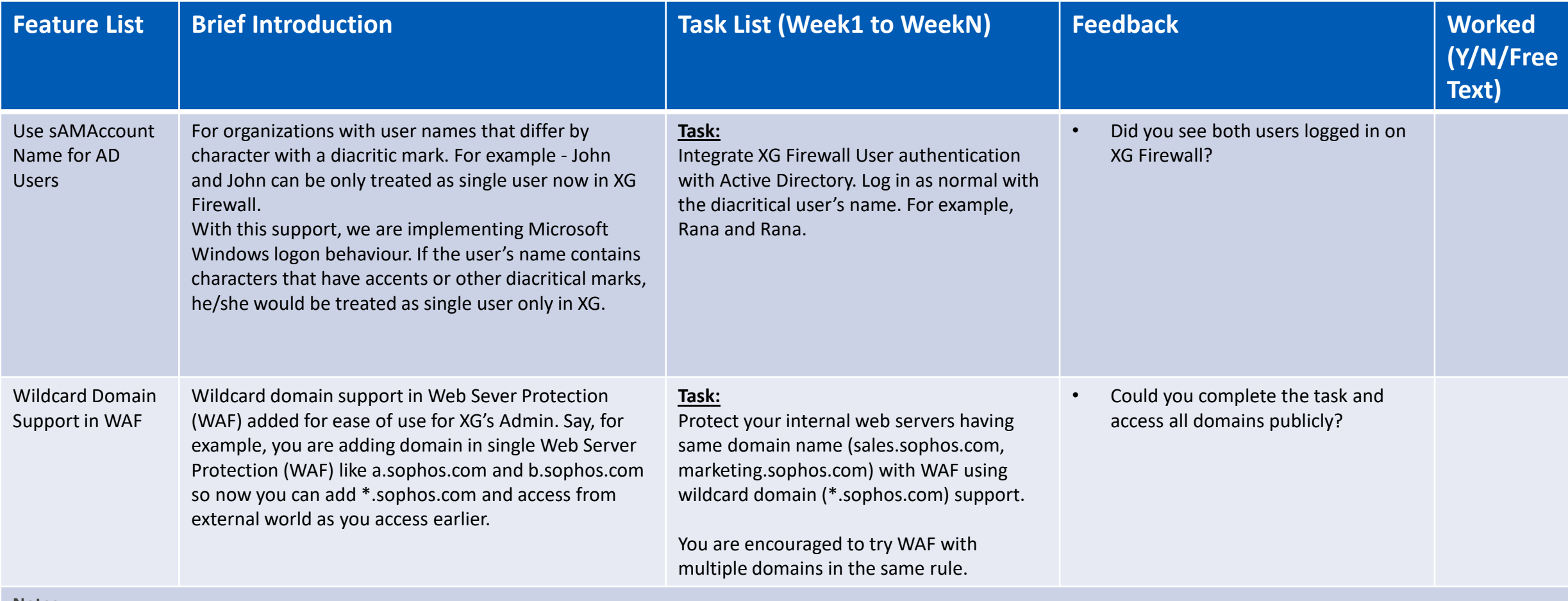

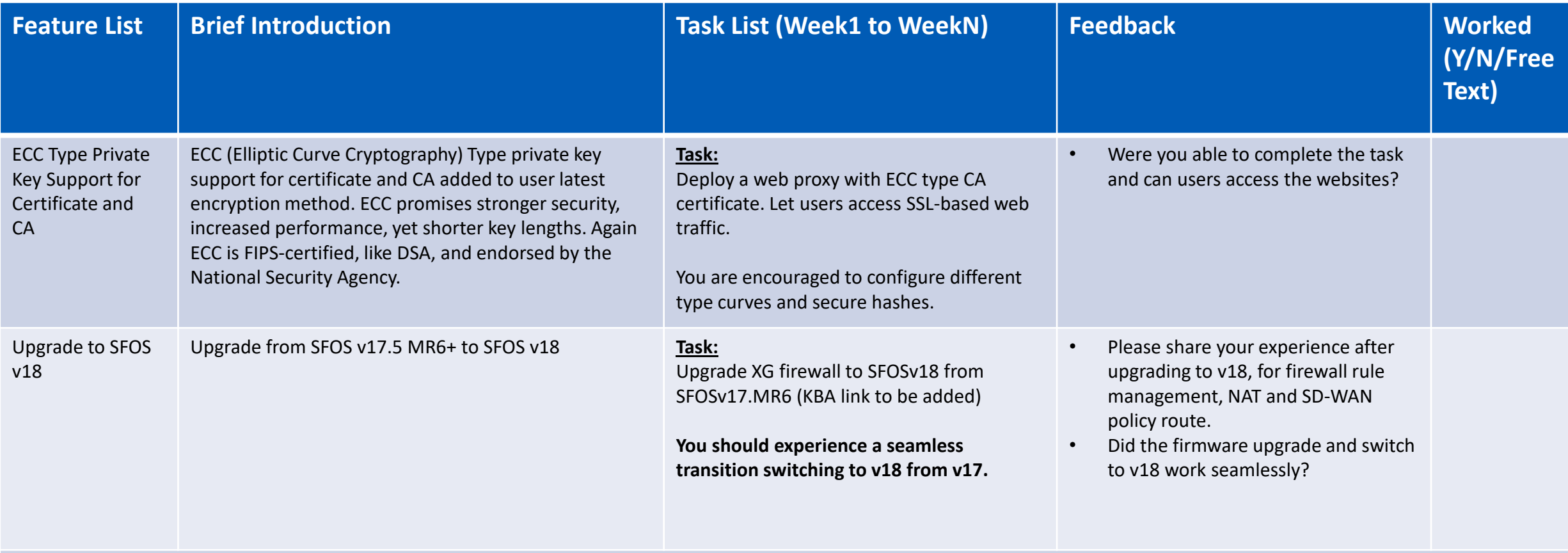

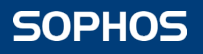

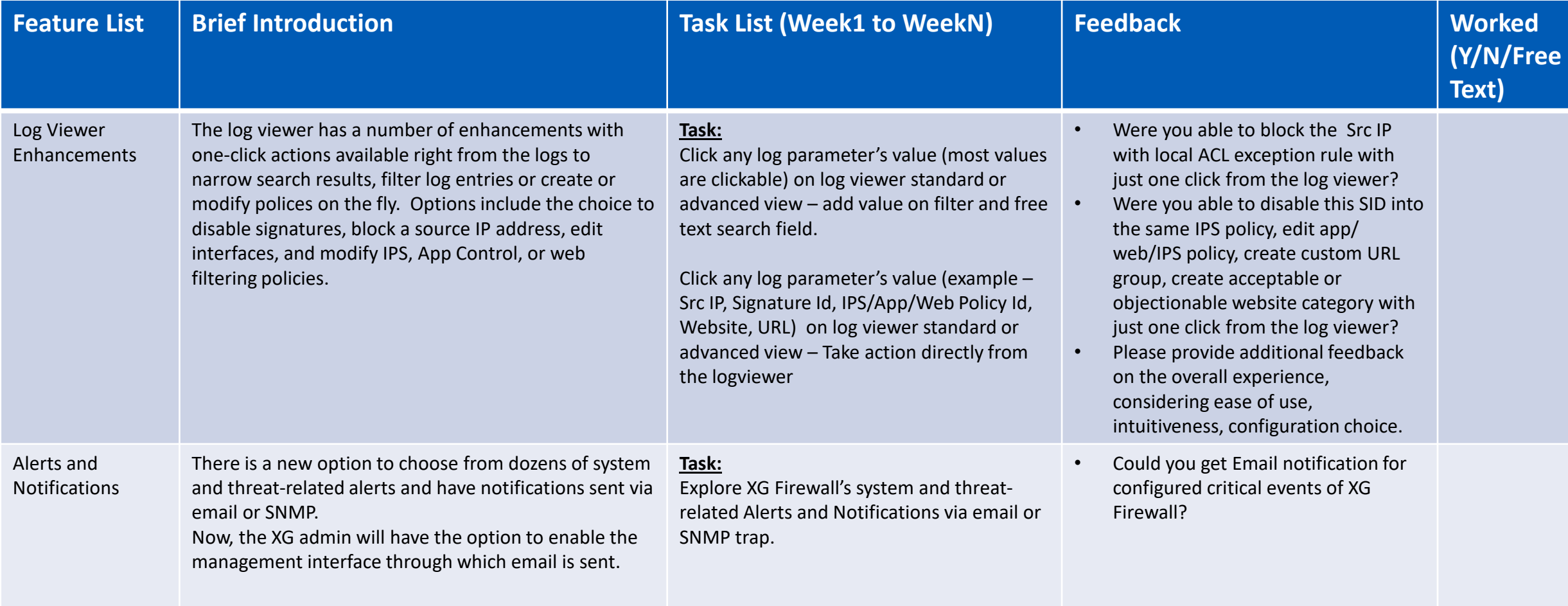

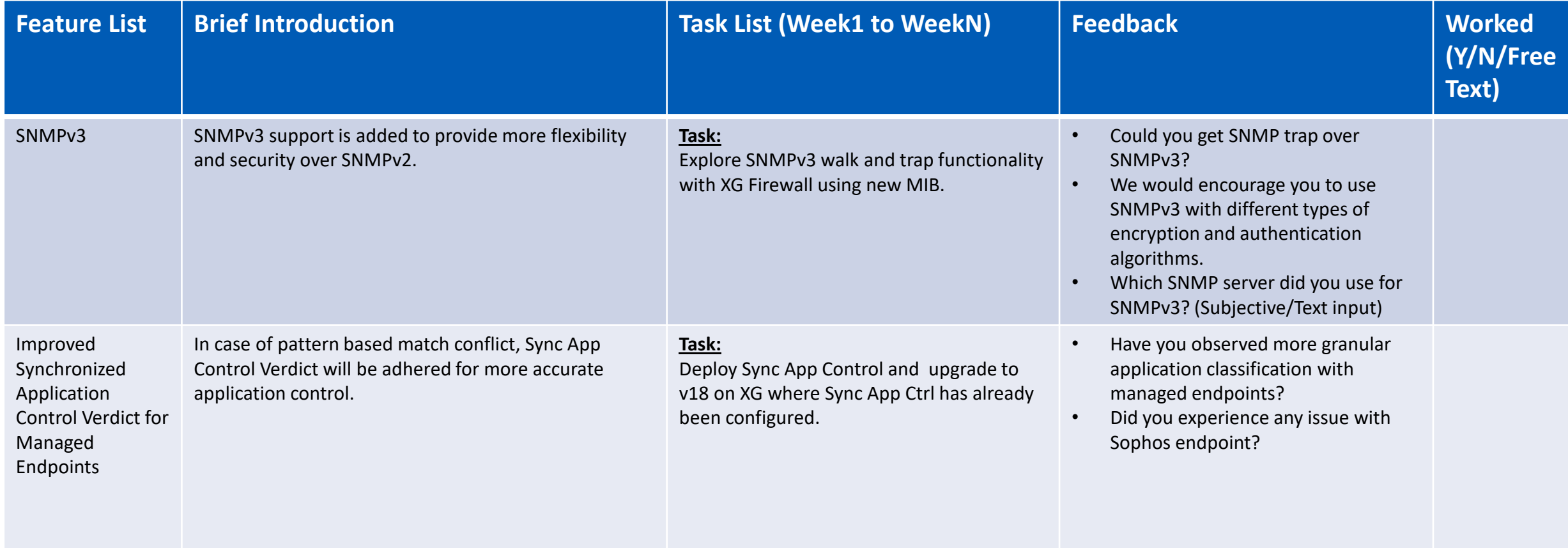

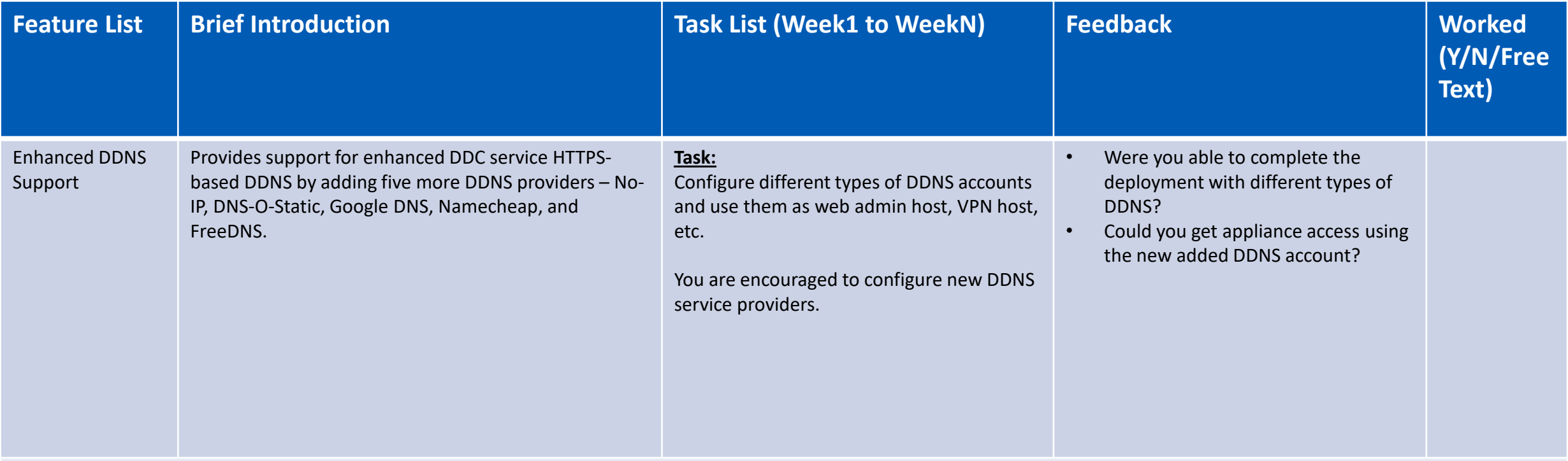

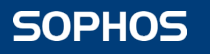

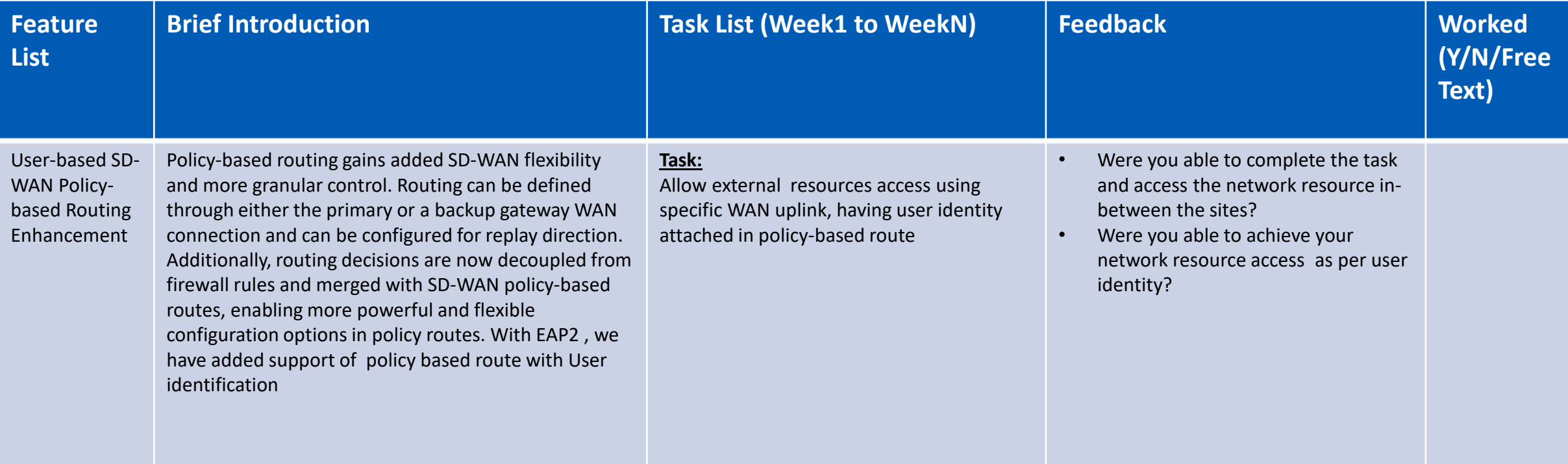

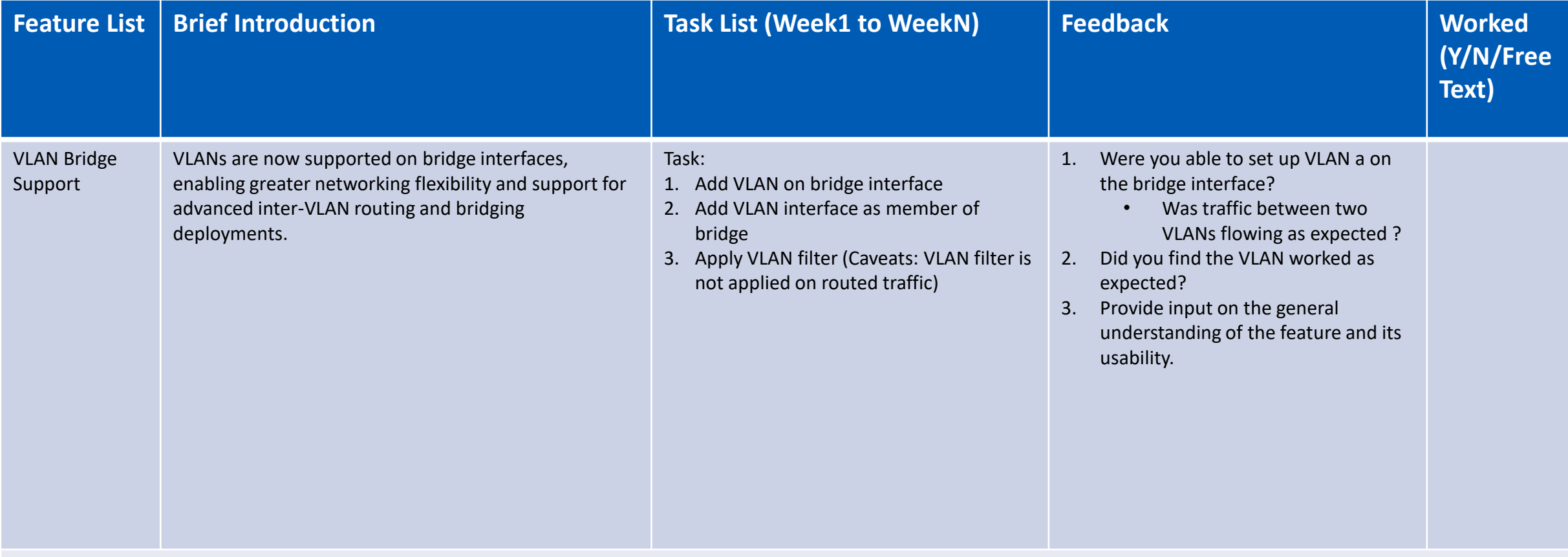

16

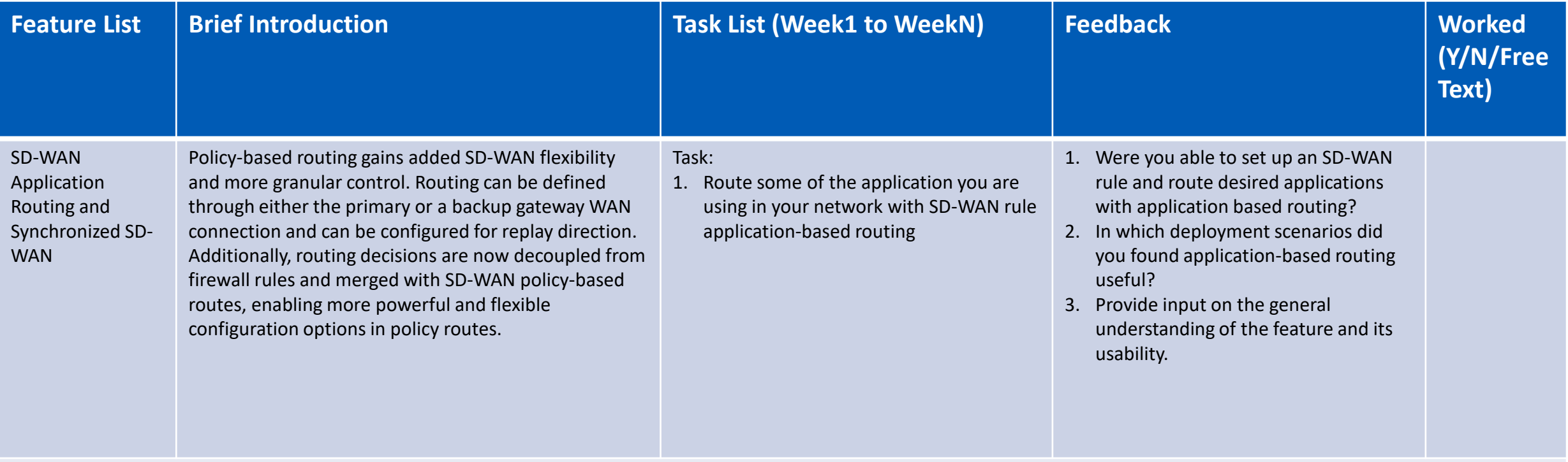

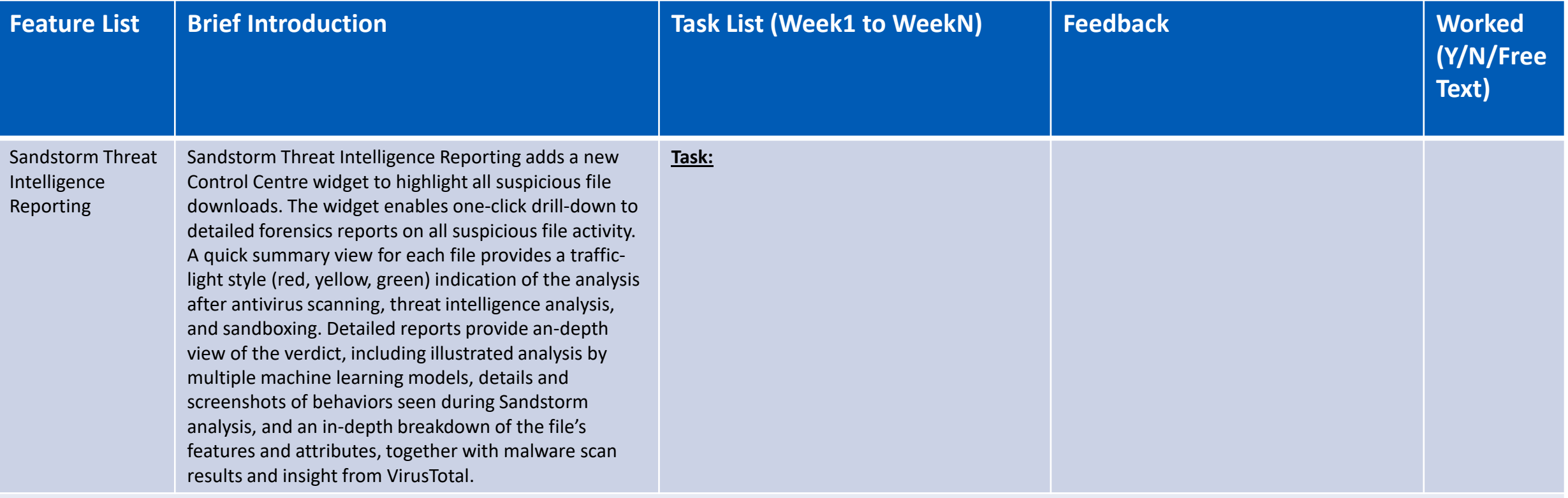

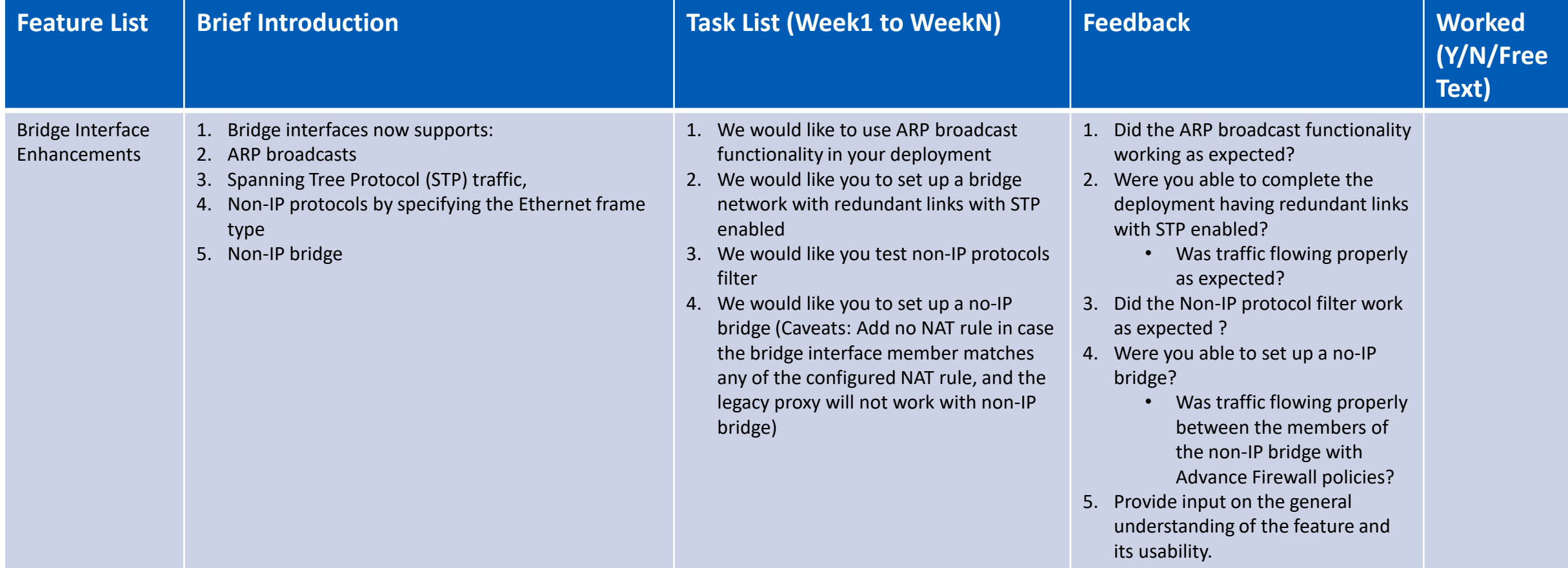

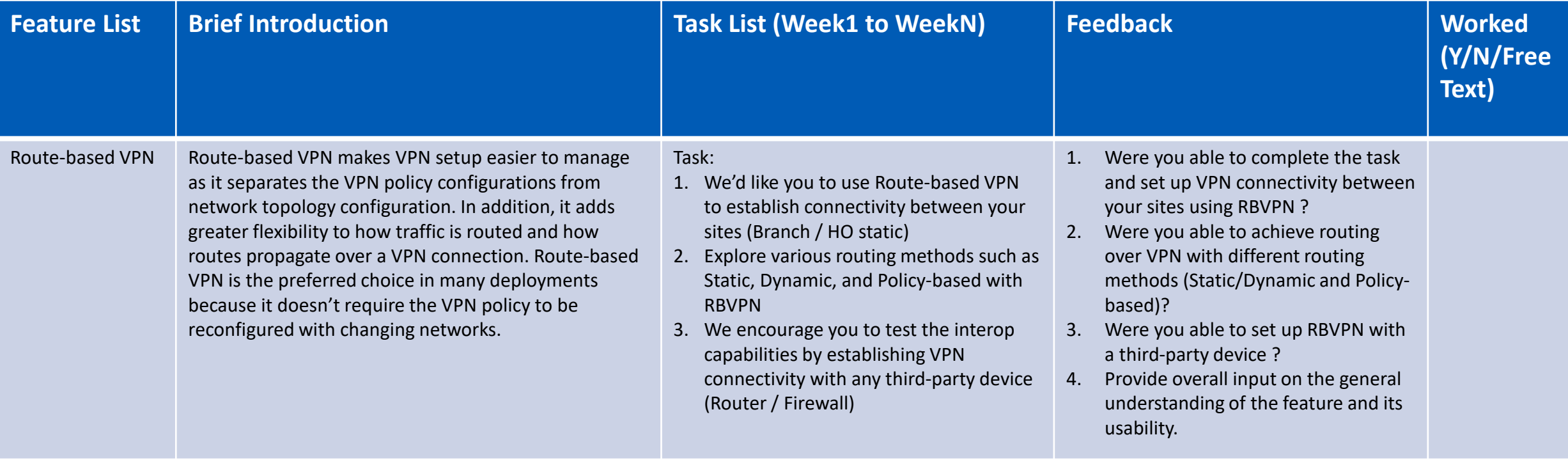

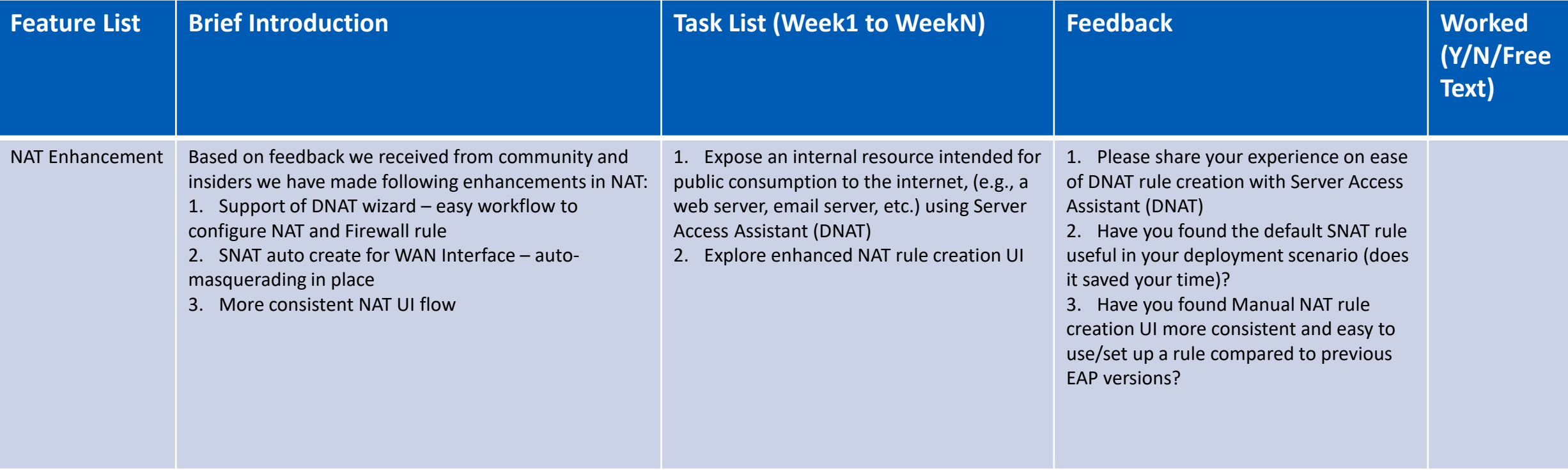

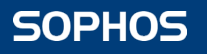

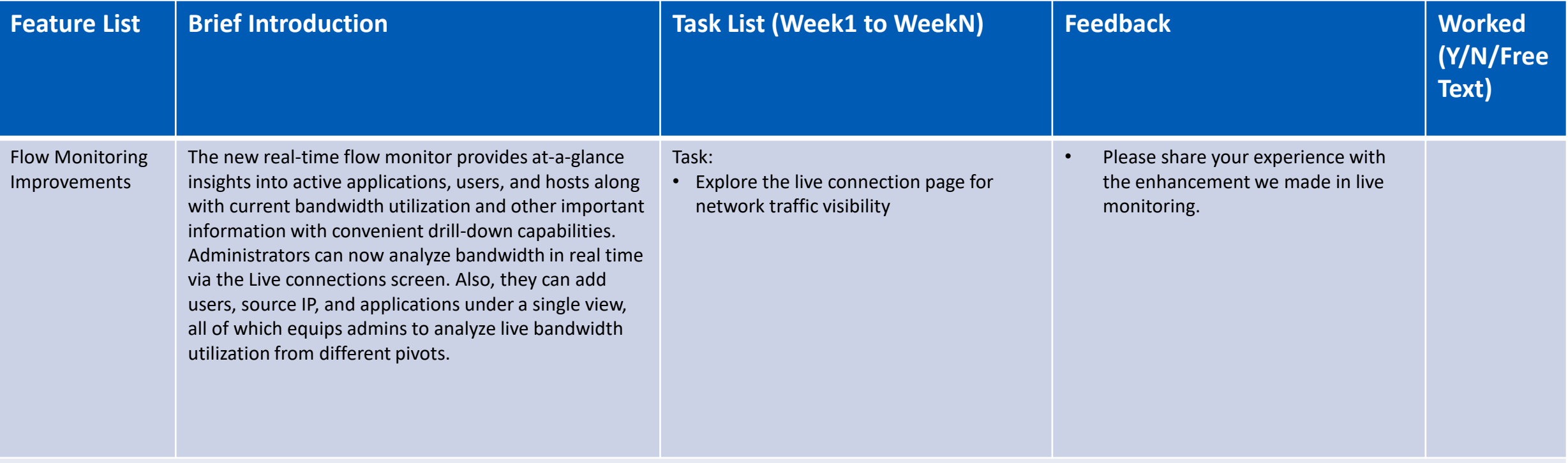

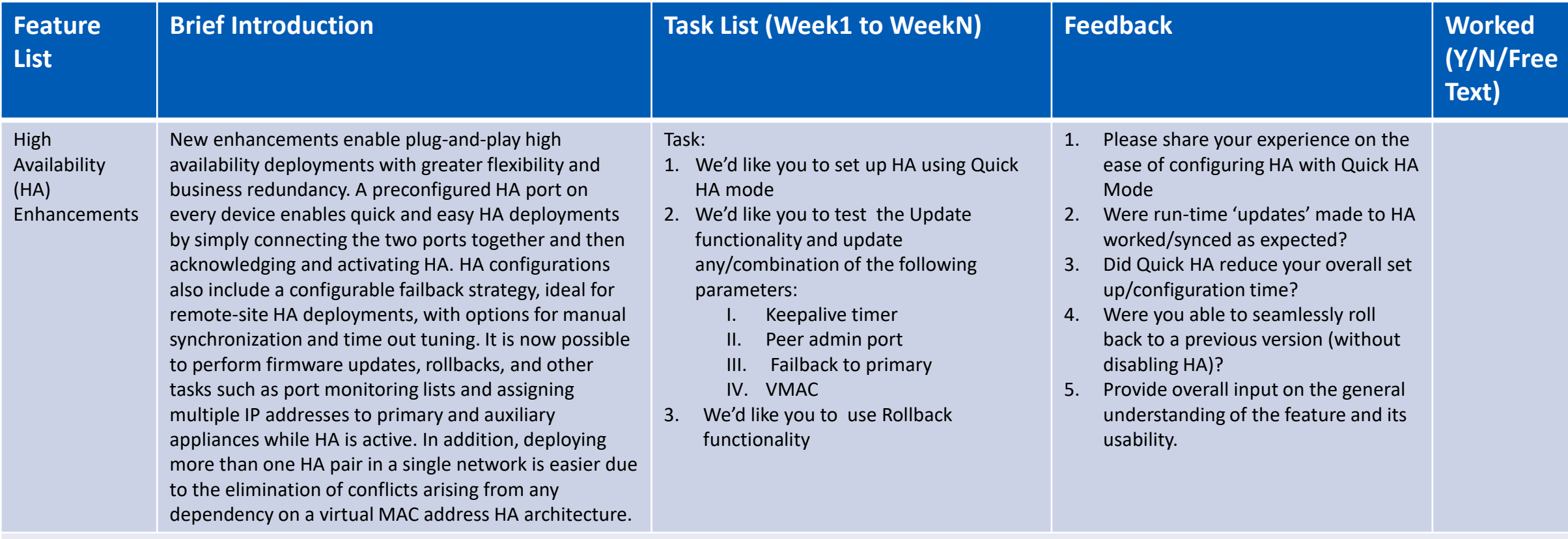

# **SOPHOS** Security made simple.